Platforma .NET – Wykład 15 Wybrane elementy programowania równoległego w C#

Platforma .NET – Wykład 15 Wybrane elementy programowania równoległego w C#

Osoba prowadząca wykład, laboratorium i projekt: dr hab. inż. Marek Sawerwain, prof. UZ

> Instytut Sterowania i Systemów Informatycznych Uniwersytet Zielonogórski

e-mail : M.Sawerwain@issi.uz.zgora.pl tel. (praca) : 68 328 2321, pok. 328a A-2, ul. Prof. Z.Szafrana 2, 65-246 Zielona Góra

Ostatnia kompilacja pliku: Monday 5th June, 2023, t: 23:39

 $V0.5 - 1/62$ 

<span id="page-0-0"></span>Platforma .NET – Wykład 15 Wybrane elementy programowania równoległego w C#

### Spis treści

#### Wprowadzenie

Plan wykładu Przydatne ksiązki

#### Wątki

.<br>Watki Klasa Thread Prosty przykład obliczeń Monte Carlo

#### [Zadania](#page-8-0)

Zadania

#### CUDA w .NET'cie

Technologia GPU CUDA oraz .NET Przykłady – początki są łatwe  $Prz$ ykłady – "coś" z wektorem [Przykład](#page-23-0)y – generujemy liczby peudolosowe [Przykład](#page-25-0)[y – Julia i Ma](#page-26-0)ndelbrot

[Już za tydzie](#page-29-0)ń na wykładzie

Notatki

### Plan wykładu – spotkania tydzień po tygodniu

- (1) Informacje o wykładzie, pojęcie platformy, podstawowe informacje o platformie .NET
- (2) Składowe platformy .NET: CLR, CTS, języki programowania, biblioteki klas, pojęcie podzespołu (ang. assembly)
- (3) Programowanie w  $C#$  środowisko VS, MonoDevelop, syntaktyka C#, wyjątki, współpraca z DLL
- (4) Programowanie w  $C#$  model obiektowy, typy uogólnione, lambda wyrażenia
- (5) Programowanie w  $C#$  aplikacje "okienkowe", programowanie wielowątkowe
- (6) Programowanie w F $#$  podstawy, przetwarzanie danych tekstowych,
- (\*) "Klasówka I", czyli egzamin cześć pierwsza
- (7) Dostęp do baz danych

 $V0.5 - 3/62$ 

```
Platforma .NET – Wykład 15 Wybrane elementy programowania równoległego w C#Wprowadzenie
   Plan wykładu
```
### Plan wykładu – tydzień po tygodniu

- (8) Język zapytań LINQ, Entity Framework
- (9) Obsługa standardu XML
- (10) Technologia ASP.NET 1/2
- (11) Technologia ASP.NET 2/2
- (12) Model widok i kontroler Model View Controller
- (13) Tworzenie usług sieciowych SOAP i WCF (komunikacja sieciowa)
- (14) Wykład monograficzny .NET 1
- (15) Wykład monograficzny .NET 2
- (\*) "Klasówka II", czyli egzamin cześć druga

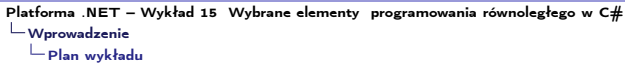

# Plan wykładu

- 1. Wątki jako podstawowy składnik aplikacji równoległych
	- 1.1 podstawowa obsługa
	- 1.2 sekcje krytyczne, zdarzenia synchronizujące
	- 1.3 Monte Carlo na wątkach
- 2. Zadania zamiast wątków
	- 2.1 podstawy obsługi wątków,
	- 2.2 tworzenie i rola zadań,
	- 2.3 przykłady zadań,
	- 2.4
- 3. CUDA w .Net'cie
	- 3.1 technologia GPU
	- 3.2 siatka obliczeniowa
	- 3.3 pakiet CUDAfy
	- 3.4 przykładowe aplikacje

 $V0.5 - 5/62$ 

Platforma .NET – Wykład 15 Wybrane elementy programowania równoległego w C $#$ Wprowadzenie [Przydatne ksiązki](#page-0-0)

Notatki

### Ksiązki o programowaniu równoległym w .NET/C#

Od lewej: Mateusz Warczak, Jacek Matulewski, Rafał Pawłaszek, Piotr Sybilski, Dawid Borycki, Tomasz Dziubak, Programowanie równoległe i asynchroniczne w C# 5.0, Helion 2013., następnie: Adam Freeman, Pro .NET 4 Parallel Programming in C#, Apress 2010, pierwsza z prawej: Richard Blewett, Andres Clymer, Pro Asynchronous Programming with .NET, Apress, 2013

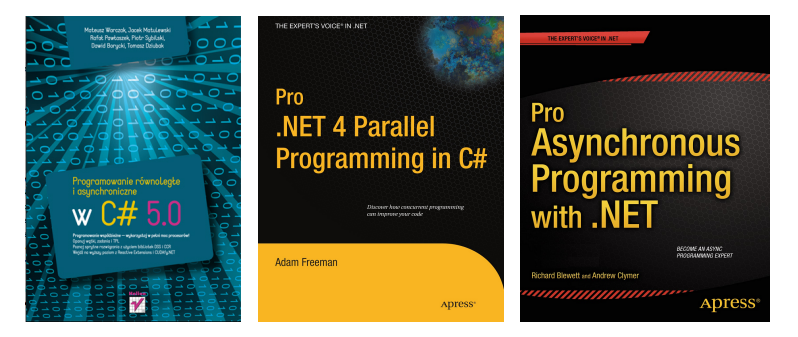

Notatki

Podstawowa obsługa wątków

 $V0.5 - 7/62$ 

Platforma .NET – Wykład 15 Wybrane elementy programowania równoległego w  $C#$ Wątki [Wątki](#page-0-0)

# Czym jest wątek?

Obecne rozwiązania sprzętowo/programowe to środowiska wielowątkowe/wieloprocesorowe i tworzenie dla tego typu środowisk programów, to obecnie bardzo ważny obszar ze względu na rozwiązania wieloprocesorowe jakie stały się obecne niemal we wszystkich zastosowaniach począwszy od zagadnień naukowych, komercyjnych, a kończąc na rozwiązaniach domowych.

#### Czym jest wątek

Podstawowym elementem w systemie operacyjnym jest proces, realizujący określone zadanie. W ramach procesu mniejszą jednostką jest wątek, którego przeznaczeniem jest realizacja określonego zadania w ramach procesu. Każdy wątek zawiera obsługę wyjątków, podlega systemowi priorytetów, posiada także mechanizmy do zatrzymania realizacji zadania bądź jego wznowieniu.

#### Uwaga

Wątki obecnie na platformie .NET nie należy odnosić do systemu wątków danego systemu operacyjnego, w ramach którego działa maszyna CLR.

Notatki

### Otoczenie klasy Thread – 1/2

Wątek to podstawowy element do tworzenia aplikacji równoległych (jednakże obecnie .NET 4.0/4.5/4.6 podstawowy obiekt do tworzenie aplikacji równoległych to zadanie – Task).

Podstawowa przestrzeń zwierająca typy do tworzenia aplikacji wielowątkowych to System.Threading. Zawarte są tam następujące typy:

- $\triangleright$  Interlocked This type provides atomic operations for variables that are shared by multiple threads. Monitor This type provides the synchronization of threading objects using locks and wait/signals. The C# lock keyword makes use of a Monitor object under the hood.
- $\triangleright$  Mutex This synchronization primitive can be used for synchronization between application domain boundaries.
- ▶ ParameterizedThreadStart This delegate allows a thread to call methods that take any number of arguments.
- $\triangleright$  Semaphore This type allows you to limit the number of threads that can access a resource, or a particular type of resource, concurrently.
- $\triangleright$  Thread This type represents a thread that executes within the CLR. Using this type, you are able to spawn additional threads in the originating AppDomain.

 $V0.5 - 9/62$ 

Platforma .NET – Wykład 15 Wybrane elementy programowania równoległego w C# Wątki  $L$ [Klasa Thread](#page-0-0)

### Otoczenie klasy Thread – 2/2

Wątek to podstawowy element do tworzenia aplikacji równoległych (jednakże obecnie .NET 4.0/4.5/4.6 podstawowy obiekt do tworzenie aplikacji równoległych to zadanie – Task).

Podstawowa przestrzeń zwierająca typy do tworzenia aplikacji wielowątkowych to System.Threading. Zawarte są tam następujące typy:

- $\blacktriangleright$  ThreadPool This type allows you to interact with the CLR-maintained thread pool within a given process.
- $\blacktriangleright$  ThreadPriority This enum represents a thread's priority level (Highest, Normal, etc.).
- $\triangleright$  ThreadStart This delegate is used to specify the method to call for a given thread. Unlike the ParameterizedThreadStart delegate, targets of ThreadStart must always have the same prototype.
- $\triangleright$  ThreadState This enum specifies the valid states a thread may take (Running, Aborted, etc.).
- $\triangleright$  Timer This type provides a mechanism for executing a method at specified intervals.
- $\triangleright$  TimerCallback This delegate type is used in conjunction with Timer types

### Stany wątku

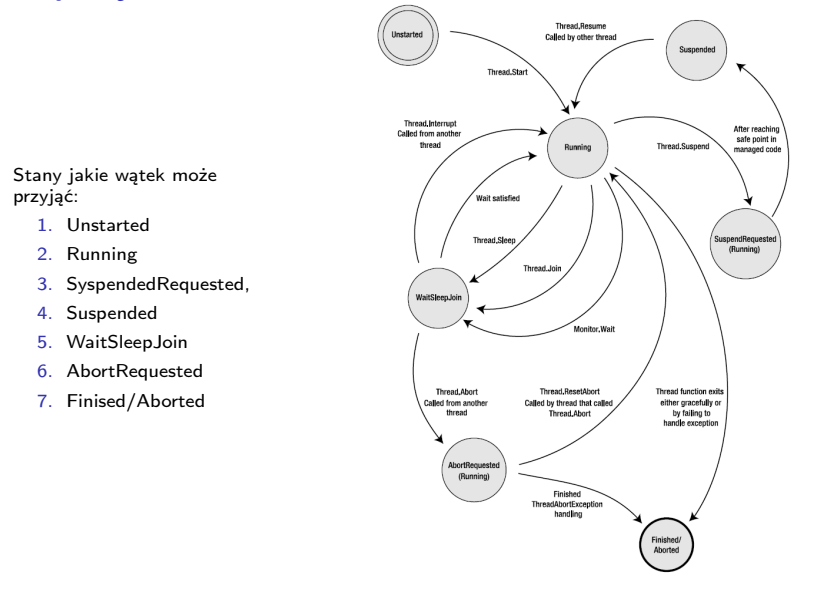

#### Platforma .NET – Wykład 15 Wybrane elementy programowania równoległego w C $#$ Wątki [Klasa Thread](#page-0-0)

#### Krótko o obsłudze wątków

Uruchomiemie wątku:

Thread  $t = new Thread(metodal1aWatku)$ ; t.Start();

Uśpienie wątku:

t.Sleep( m ) ; // m -- milisekundy

Wznowienie wątku:

t.Suspend();

Wątek tła:

t.IsBackground = true;

Wątek tła zostanie przerwany jeśli wątek główny aplikacji zakończy swoje działane. Wątki pierwszoplanowe w odróżnieniu od wątków tla zostanie dokończone nawet jeśli wątek główny zakończył swoje działanie. Zmiana priorytetu wątku:

t.Priority = Highest;

 $V0.5 - 12/62$ Dopuszczalne wartości: Highest, AboveNormal, Normal, BelowNormal, Lowest.

Notatki

 $-11/62$ 

 $V0.5 - 13/62$ Platforma .NET – Wykład 15 Wybrane elementy programowania równoległego w C# Wątki Klasa Thread Krótko o obsłudze wątków Wątek można przerwać za pomocą metody Abort. Choć nie jest to polecana metoda, wymaga przechwycenia wyjątku, można odwołać przerwanie wątku za pomocą ResetAbort. Większym problemem jest możliwość niedokończenia operacji atomowych. static void metodaWatku() { try { // obliczenia  $\mathbf{r}$ catch(ThreadAbortException e) { ... } catch(Exception e) { ... } } Oczekiwanie na zakończenia wątku: t.Join(); Platforma .NET – Wykład 15 Wybrane elementy programowania równoległego w C# Wątki  $L$ [Klasa Thread](#page-0-0) Sekcja krytyczna – lock Utworzenie sekcji krytycznej realizuje się za pomocą słowa lock oraz referencji do jakiegokolwiek obiektu: private Object thisLock = new Object(); lock (thisLock) { // operacje na zmiennej } Należy jednak pamiętać, że lock jest zamienina na obiekt monitora: System.Threading.Monitor.Enter( thisLock ); try { // operacje na zmiennej } Notatki Notatki

#### finally { System.Threading.Monitor.Exit(thisLock );

}

Platforma .NET – Wykład 15 Wybrane elementy programowania równoległego w C# Wątki  $\overline{\phantom{a}}$ Klasa Thread

Notatki

### Zdarzenia synchronizujące

Istnieją dwa typy zdarzeń synchornizujących AutoResetEvent oraz ManualResetEvent. Pierwszy typ samodzielnie zmienia swój stan na "nie aktywne zdarzenia" po uruchomieniu wątku. Drugi typ dostarcza kilku metod jak min. Set, Reset do sterowania sygnalizacją zdarzenia.

using System; using System.Threading;

class ThreadingExample { static AutoResetEvent autoEvent;

```
static void DoWork() {<br>Console.WriteLine("
                        worker thread started, now waiting on event...");
 autoEvent.WaitOne();
Console.WriteLine(" worker thread reactivated, now exiting...");
}
...
```
 $V0.5 - 15/62$ 

Platforma .NET – Wykład 15 Wybrane elementy programowania równoległego w C $#$ Wątki  $L$ [Klasa Thread](#page-0-0)

#### Zdarzenia synchronizujące

...

Istnieją dwa typy zdarzeń synchornizujących AutoResetEvent oraz ManualResetEvent. Pierwszy typ samodzielnie zmienia swój stan na "nie aktywne zdarzenia" po uruchomieniu wątku. Drugi typ dostarcza kilku metod jak min. Set, Reset do sterowania sygnalizacją zdarzenia.

```
static void Main() {
 autoEvent = new AutoResetEvent(false);
 Console.WriteLine("main thread starting worker thread...");
 Thread t = new Thread(DoWork):
 t.Start();
 Console.WriteLine("main thread sleeping for 1 second...");
 Thread.Sleep(1000);
  Console.WriteLine("main thread signaling worker thread...");
  autoEvent.Set();
 }
}
```
### Liczba pi i Monte Carlo

Idea metody Monte Carlo przybliżająca wartość Pi sprowadza się do tego, że należy losować po dwa punkty x oraz y. Dla każdego wylosowanego punktu sprawdza się, czy mieści się on wewnątrz okręgu, tj. warunek  $x^2 + y^2 < 1$ . Wszystkie punkty, które znajdują się wewnątrz okręgu należy naturalnie zliczyć. Ponieważ stosunek pola okręgu do pola kwadratu wynosi *π/*4, to łatwo podać wzór, który posłuży nam do obliczenia liczby  $\pi$ , a będzie to 4  $*$  cnt / mc. Wielkość cnt to liczba punktów o współrzęnych (x*,* y), znajdujących się wewnątrz okręgu, natomiast wartość mc to całkowita liczba wylosowanych punktów.

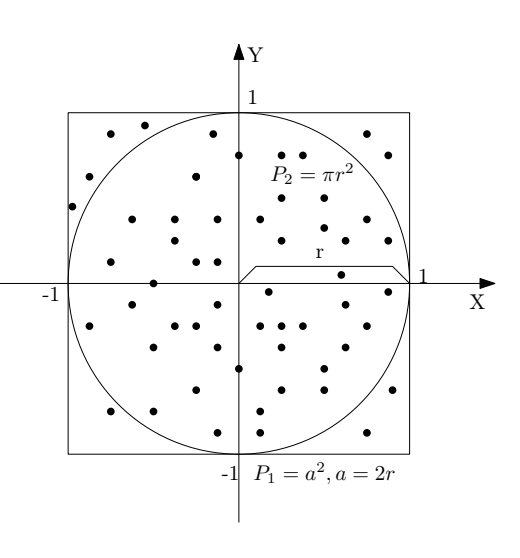

 $V0.5 - 17/62$ 

<span id="page-8-0"></span>Platforma .NET – Wykład 15 Wybrane elementy programowania równoległego w  $C#$ Wątki [Prosty przykład obliczeń Monte Carlo](#page-0-0)

#### MC dla liczby pi – szeregowo 1/2

Obliczenia MC dla liczby *π* w wersji szeregowej tj. obliczamy punkt po punkcie.

```
using System;
...
using System.Threading;
namespace Watki {
    class Program {
        static Random r = new Random():
        static void Main(string[] args) {
            uruchamianieObliczenPi();
        \mathbf{I}static double obliczPi(long iloscProb) {
            double x, y;
            long iloscTrafien = 0L;
            for (long i = 0; i < iloscProb; i++) {
                x = r.NextDouble();
                y = r.NextDouble():
                if (x * x + y * y < 1) ++iloscTrafien;
            }
            return 4.0 * iloscTrafien / iloscProb;
         }
```
Notatki

# MC dla liczby pi – szeregowo 2/2

Obliczenia MC dla liczby *π* w wersji szeregowej tj. obliczamy punkt po punkcie.

```
static void uruchamianieObliczenPi()
    {
        int czasPoczatkowy = Environment.TickCount;
        long iloscProb = 10000000L;
        double pi = obliczPi(iloscProb);
        Console.WriteLine("Pi={0}, blad={1}", pi, Math.Abs(Math.PI - pi));
        int czasKoncowy = Environment.TickCount;
        int roznica = czasKoncowy - czasPoczatkowy;
        Console.WriteLine("Czas obliczen: " + (roznica).ToString());
    }
}
```
 $V0.5 - 19/62$ 

Platforma .NET – Wykład 15 Wybrane elementy programowania równoległego w C# Wątki [Prosty przykład obliczeń Monte Carlo](#page-0-0)

#### Liczba pi równolegle

Wersja obliczająca przybliżenie liczby Pi na wątkach:

```
using System;
```
}

```
...
using System.Threading;
```

```
namespace Watki {
   class Program {
```
static Random  $r = new Random()$ : const int ileWatkow = 8; static double pi = 0; private static Object LockForPi = new Object();

```
static void Main(string[] args) {
    int czasPoczatkowy = Environment.TickCount;
```
Thread[] tt = new Thread[ileWatkow];

```
for (int i = 0; i < ileWatkow ; i++ ) {
   tt[i] = new Thread(uruchamianieObliczenPi);
   tt[i].Priority = ThreadPriority.Lowest;
   tt[i].Start();
}
```
### Liczba pi równolegle

Wersja obliczająca przybliżenie liczby Pi na wątkach:

```
foreach(Thread t in tt) {
        t.Join();
    }
    pi /= ileWatkow;
    Console.WriteLine("Pi={0}, blad={1}", pi, Math.Abs(Math.PI - pi));
    int czasKoncowy = Environment.TickCount;
    int roznica = czasKoncowy - czasPoczatkowy;
    Console.WriteLine("Całkowity czas obliczen: " + (roznica).ToString());
}
```

```
Pozostałe fragmenty działają w ramach wątku, wykorzują sekcję
krytyczną do aktualizacji pola pi.
```
 $V0.5 - 21/62$ 

Platforma .NET – Wykład 15 Wybrane elementy programowania równoległego w C $#$  $-w_4$ tki [Prosty przykład obliczeń Monte Carlo](#page-0-0)

```
Liczba pi równolegle
```
Wersja obliczająca przybliżenie liczby Pi na wątkach:

```
static double obliczPi(long iloscProb) {
    Random r = new Random(Program.r.Next() & DateTime.Now.Millisecond);double x, y;
    long iloscTrafien = 0L;
    for (long i = 0; i < iloscProb; i++){
       x = r.NextDouble();
       y = r.NextDouble();
       if (x * x + y * y < 1) ++iloscTrafien;
    \lambdareturn 4.0 * iloscTrafien / iloscProb;
}
```
 $V0.5 - 23/62$ Platforma .NET – Wykład 15 Wybrane elementy programowania równoległego w C# Wątki Prosty przykład obliczeń Monte Carlo Liczba pi równolegle Wersja obliczające przybliżenie liczby Pi na wątkach: static void uruchamianieObliczenPi() { int czasPoczatkowy = Environment.TickCount; long ilosc $Prob = 10000000L / ileWatkov;$ double pi = obliczPi(iloscProb); lock (LockForPi) { Program.pi += pi; } Console.WriteLine("Pi={0}, blad={1}, watek nr {2}", pi, Math.Abs(Math.PI - pi), Thread.CurrentThread.ManagedThreadId); int czasKoncowy = Environment.TickCount; int roznica = czasKoncowy - czasPoczatkowy; Console.WriteLine("Czas obliczen {0} dla watku {1} ", (roznica).ToString(), Thread.CurrentThread.ManagedThreadId); } } }  $V0.5 - 24/62$ Platforma .NET – Wykład 15 Wybrane elementy programowania równoległego w C $#$ Wątki [Prosty przykład obliczeń Monte Carlo](#page-0-0) Liczba pi równolegle – ale z pulą wątków using System; ... using System.Threading; namespace Watki { class Program { static Random  $r = new Random()$ : const int ileWatkow = 100; static double  $pi = 0$ ; private static Object LockForPi = new Object(); static void Main(string[] args) { int czasPoczatkowy = Environment.TickCount; WaitCallback metodaWatku = uruchamianieObliczenPi; ThreadPool.SetMaxThreads(30, 100); for (int i = 0; i < ileWatkow; i++) { ThreadPool.QueueUserWorkItem(metodaWatku, i); } Notatki Notatki

# Liczba pi równolegle – ale z pulą wątków

```
int ileDostepnychWatkowWPuli = 0;
  int ileWszystkichWatkowWPuli = 0;
 int ileDzialajacychWatkowPuli = 0;
  int tmp = 0;
  do {
   ThreadPool.GetAvailableThreads(out ileDostepnychWatkowWPuli, out tmp);
   ThreadPool.GetMaxThreads(out ileWszystkichWatkowWPuli, out tmp);
   ileDzialajacychWatkowPuli = ileWszystkichWatkowWPuli
                                               - ileDostepnychWatkowWPuli;
   Console.WriteLine("Ilosc aktywnych watkow puli: {0}",
                                              ileDzialajacychWatkowPuli);
   Thread.Sleep(1000);
 } while (ileDzialajacychWatkowPuli > 0);
 pi /= ileWatkow;
 Console.WriteLine("Pi={0}, blad={1}", pi, Math.Abs(Math.PI - pi));
  int czasKoncowy = Environment.TickCount;
  int roznica = czasKoncowy - czasPoczatkowy;
  Console.WriteLine("Całkowity czas obliczen: " + (roznica).ToString());
\mathbf{I}
```
 $V0.5 - 25/62$ 

Platforma .NET – Wykład 15 Wybrane elementy programowania równoległego w C# Wątki [Prosty przykład obliczeń Monte Carlo](#page-0-0)

#### Liczba pi równolegle – ale z pulą wątków

```
static double obliczPi(long iloscProb)
{
    Random r = new Random(Program.r.Next() & DateTime.Now.Millisecond);double x, y;
    long iloscTrafien = 0L;
    for (long i = 0; i < iloscProb; i^{++})
    {
        x = r.NextDouble():
        y = r.NextDouble();
        if (x * x + y * y < 1) ++iloscTrafien;
    }
    return 4.0 * iloscTrafien / iloscProb;
}
```
# Liczba pi równolegle – ale z pulą wątków

```
V0.5 - 27/62static void uruchamianieObliczenPi(object param)
    {
        int czasPoczatkowy = Environment.TickCount;
        int? indeks = param as int?;
        Console.WriteLine("Uruchamianie obliczen, watek nr {0}, indeks {1}",
               Thread.CurrentThread.ManagedThreadId,
               indeks.HasValue ? indeks.Value.ToString() : "---");
        long iloscProb = 10000000L / ileWatkov;double pi = obliczPi(iloscProb);
        lock (LockForPi) { Program.pi += pi; }
        Console.WriteLine("Pi={0}, blad={1}, watek nr {2}", pi,
                 Math.Abs(Math.PI - pi), Thread.CurrentThread.ManagedThreadId);
        int czasKoncowy = Environment.TickCount;
        int roznica = czasKoncowy - czasPoczatkowy;
        Console.WriteLine("Czas obliczen {0} dla watku {1} ",
             (roznica).ToString(), Thread.CurrentThread.ManagedThreadId);
    }
}
```
Platforma .NET – Wykład 15 Wybrane elementy programowania równoległego w C $#$  $\mathsf{L}_{\mathsf{Zadania}}$  $L$ [Zadania](#page-0-0)

### Zadanie

}

Zadanie (ang. Task) to główne pojęcie w programowaniu równoległym w ramach C#. Pojęcie to zostało wprowadzone w .NET 4.0. I obecnie jest to podstawowa klasa w programowaniu równoległym w .NET'cie.

- ▶ zdanie/Task to wzorzec programowania asynchronicznego Task-based Asynchronous Pattern (TAP),
- ▶ zdanie to typ System. Threading. Tasks. Task lub System.Threading.Tasks.Task<TResult>,
- ▶ łatwo przekazać dane do zdanie oraz odczytać rezultat,
- ▶ a także nakazać wykonanie kolejncyh czynności tuż po zakończeniu zadania,
- ▶ synchronizacja w dostępie do zmiennych odbywa się w sposób podobny do wątków,
- ▶ należy pamiętać iż zadania to pojęcie przykrywające wątki.

```
Platforma .NET – Wykład 15 Wybrane elementy programowania równoległego w C#
\mathsf{L}_{\mathsf{Zadania}}Lzadania
```
#### Podstawowe zadanie

Podstawowe przykład uruchamiający dodatkowe zadanie w oddzielnym wątku z wykorzystaniem lambda wyrażenia.

```
using System;
using System.Collections.Generic;
using System.Linq;
using System.Text;
using System.Threading.Tasks;
namespace ConsoleApplication1 {
   class Program {
       static void Main(string[] args) {
           Task.Factory.StartNew( () => {
```

```
Console.WriteLine("Hej, hej jestem zadaniem!!!");
});
```

```
Console.WriteLine("Metoda main zakończona,
                             naciśniej [enter] aby zakończyć.");
    Console.ReadLine();
}
```
 $V0.5 - 29/62$ 

Platforma .NET – Wykład 15 Wybrane elementy programowania równoległego w C#  $L$  Zadania  $L_{zadanic}$ 

#### Cztery sposoby tworzenia zadań

```
Jeśli mamy taką metodę:
static void printMessage() {
```

```
Console.WriteLine("Hello World");
```

```
}
```
} }

Zastosowanie delegatu Action:

```
Task task1 = new Task(new Action(printMessage));
```
Anonimowy delegat:

```
Task task2 = new Task(delegate { printMessage(); });
```
Wyrażenie lambda:

```
Task task3 = new Task(() \Rightarrow printMessage());
```

```
albo
```

```
Task task4 = new Task(() \Rightarrow { printMessage(); )};
```
Uruchomienie zadań:

```
task1.Start(); task2.Start(); task3.Start();
task4.Start();
```

```
Platforma .NET – Wykład 15 Wybrane elementy programowania równoległego w C#
L Zadania
   Lzadania
```
Notatki

#### Zadanie i parametry

Utworzenie zadań i przekazywanie danych do poszczególnych zadań:

```
string[] messages = { "First task", "Second task",
  "Third task", "Fourth task" };
```
Uruchomienie zadań z przekazaniem parametru:

```
foreach (string msg in messages) {
Task myTask = new Task(obj => printMessage((string)obj), msg);
myTask.Start();
}
```
Metoda printMessage tym razem ma następującą postać:

```
static void printMessage(string message) {
Console.WriteLine("Message: {0}", message);
}
```
 $V0.5 - 31/62$ 

Platforma .NET – Wykład 15 Wybrane elementy programowania równoległego w C $#$  $L$  Zadania  $L$ zadania

### Rezultat zadania

Utworzenie zadania które daje w wyniki wartość int:

```
Task<int> task1 = Task.Factory.StartNew<int>(() => {
 int \sin m = 0:
for (int i = 0; i < 100; i++) {
  sum + = i;
 }
 return sum;
});
```
Odczyt rezultatu zadania jest następujące:

```
Console.WriteLine("Result 1: {0}", task1.Result);
```
Notatki

### Zadanie po wykonaniu zadania

Task t1, t2, t3, t4;

 $t1 = new Task() \Rightarrow$  { Thread. Sleep(1000); Console.WriteLine("zadanie t1 zakonczone id={0}", Task.CurrentId); });  $t2 = new Task() \Rightarrow$  { Thread. Sleep(2000); Console.WriteLine("zadanie t2 zakonczone id={0}", Task.CurrentId); });  $t3 = new Task() \Rightarrow$  { Thread. Sleep(3000); Console.WriteLine("zadanie t3 zakonczone id={0}", Task.CurrentId); });  $t4 = new Task() \Rightarrow$  { Thread. Sleep(4000); Console.WriteLine("zadanie t4 zakonczone id={0}", Task.CurrentId); });

```
Task[] zadania = \{ t1, t2, t3, t4 \};
```
t2.ContinueWith $((t) \Rightarrow$ Console.WriteLine("zadanie o id {1} został wykonane po zakonczeniu zdania t2 o id {0}", t.Id, Task.CurrentId); });

```
foreach (Task t in zadania) t.Start();
foreach (Task t in zadania) t.Wait();
```
 $V0.5 - 33/62$ 

Platforma .NET – Wykład 15 Wybrane elementy programowania równoległego w C $#$  $\overline{\phantom{a}}$ Zadania  $L_{zadanic}$ 

#### Dodatkowe opcje dla zadania

Dodatkowe opcje do zadania można przekazać w następujący sposób:

Task  $t = new Task() \Rightarrow \{ ... \}$ , TaskCreationOptions.None);

Dostepne opcje:

- $\blacktriangleright$  None Uses the default task creation options,
- $\triangleright$  PreferFairness A request to the task scheduler to schedule tasks as fairly as possible,
- $\blacktriangleright$  Long Running Specifies that the task will be long running, which is a hint to the task scheduler,
- $\triangleright$  Attached To Parent Specifies that a child task is attached to a parent in the task hierarchy,
- ▶ DenyChildAttach nie podłączyć zadania do zadań potomnych, próba podłącznie skutkuje wystąpieniem wyjątku,
- ▶ HideScheduler wykorzystanie domyślnego planistę, nawet jeśli podano nowego planistę.

```
Platforma .NET – Wykład 15 Wybrane elementy programowania równoległego w C#
\mathsf{L}_{\mathsf{Zadania}}Lzadania
```
Notatki

#### Producenci i konsumenci na zdaniach

Typowy problem programowania równoległe, producencie tworzą zasoby które muszą być przetworzone z zachowaniem spójności danych:

```
class BankAccount {
    public int Balance {
        get;
        set;
    }
}
class Deposit {
    public int Amount {
        get;
        set;
    }
}
```
Dostepna jest też kolekacja blokujące z opisem depozytów;

 $\blacktriangleright$  BlockingCollection  $\lt$ Deposit $\gt$  blockingCollection = new BlockingCollection<Deposit>();

Platforma .NET – Wykład 15 Wybrane elementy programowania równoległego w C#  $L$  Zadania  $L_{Zadanic}$ 

#### Producenci jako zadania

```
Utworzenie zadan tworzących depozyty.
Task[] producers = new Task[3];
for (int i = 0; i < 3; i++) {
  producers[i] = Task.Factory.StartNew(() => {
  for (int j = 0; j < 20; j^{++}) {
    Deposit deposit = new Deposit { Amount = 100 };
    blockingCollection.Add(deposit);
  }
});
};
Sygnał, że zakończono tworzenie depozytów:
```

```
Task.Factory.ContinueWhenAll(producers, antecedents => {
  Console.WriteLine("Signalling production end");
  blockingCollection.CompleteAdding();
});
```
 $V0.5 - 35/62$ 

```
Platforma .NET – Wykład 15 Wybrane elementy programowania równoległego w C#L Zadania
   Lzadania
```
#### Kosument z kontem bankowym

Tworzenie obiektu konta, gdzie znajdzie się suma z depozytów:

BankAccount account = new BankAccount();

Zadanie dla konsumenta:

```
Task consumer = Task. Factory. StartNew(() => {
  while (!blockingCollection.IsCompleted) {
    Deposit deposit;
    if (blockingCollection.TryTake(out deposit)) {
      account.Balance += deposit.Amount;
   }
  }
  Console.WriteLine("Final Balance: {0}", account.Balance);
});
```
Oczekiwanie na zakończenie operacji konsumenta:

consumer.Wait();

 $V0.5 - 37/62$ 

Platforma .NET – Wykład 15 Wybrane elementy programowania równoległego w  $C#$ [CUDA w .NET'cie](#page-0-0)

Notatki

# CUDA w NFT'cie

### Technologia GPU

W największym skrócie, skoro kary graficzne są takie szybkie, to może zamiast grafiki warto liczyć inne zadania. Kilka zalet technologi GPU:

- 1. obliczenia uniwersalne nie tylko związane z grafiką komputerową,
- 2. znaczące przyspieszenie, zazwyczaj 10-krotne, 100-krotne, a są zadania gdzie można osiągnąć 1000-krotne przyspieszenie,
- 3. stosunkowa tania,
- 4. niższe zużycie energii w stosunku do wydajności,
- 5. jest stosowane wszędzie, Netbooki, laptopy, a nawet telefony komórkowe,
- 6. "względnie" łatwe programowanie, wsparcie producentów, np.:  $C++$ AMP Microsoftu.

 $V0.5 - 39/62$ 

Platforma .NET – Wykład 15 Wybrane elementy programowania równoległego w C $#$ CUDA w .NET'cie  $\mathsf{L}_{\mathsf{Technological}$  GPU

# Technologia GPU – CUDA

Ogólna architektura współczesnego procesora graficznego:

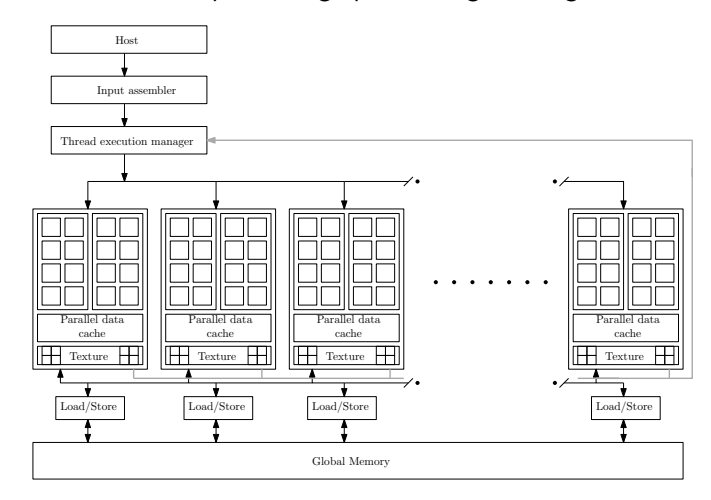

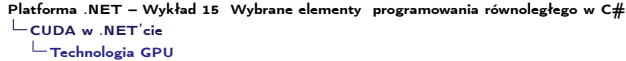

# Technologia GPU – CUDA – Adresowanie danych Uporządkowany dostęp do pamięci globalnej GPU, jest niezbędny dla osiągnięcia wysokiej

wydajności:

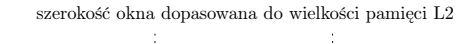

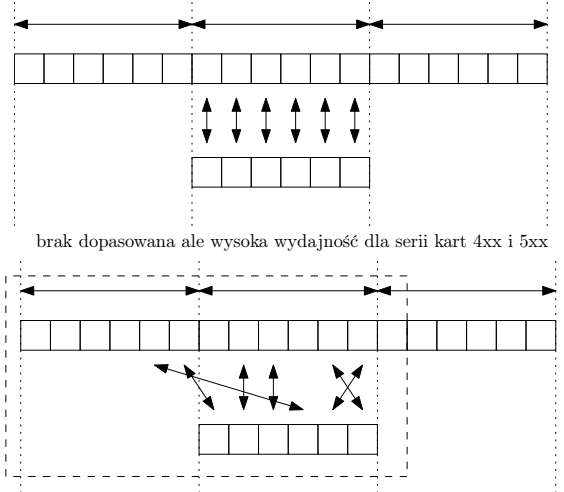

#### Platforma .NET – Wykład 15 Wybrane elementy programowania równoległego w  $C#$ CUDA w .NET'cie  $L$ [Technologia GPU](#page-0-0)

#### Technologia GPU – CUDA – Siatka obliczeniowa

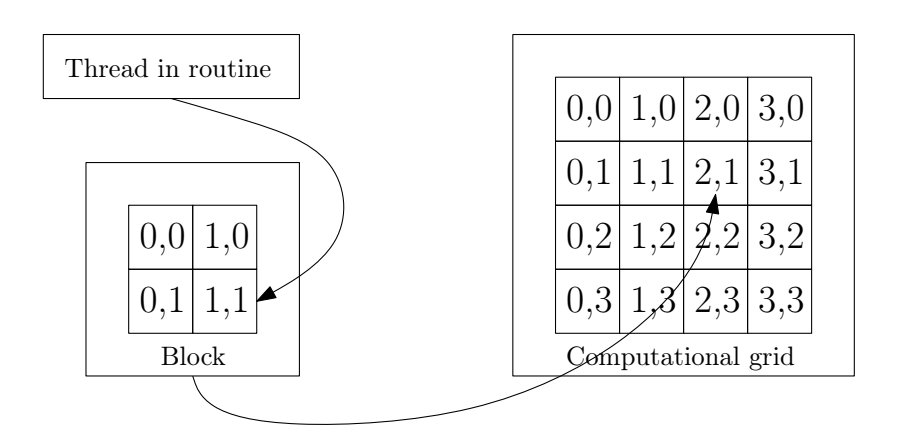

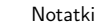

 $V0.5 - 41/62$ 

## Skalowalność architektury GPU

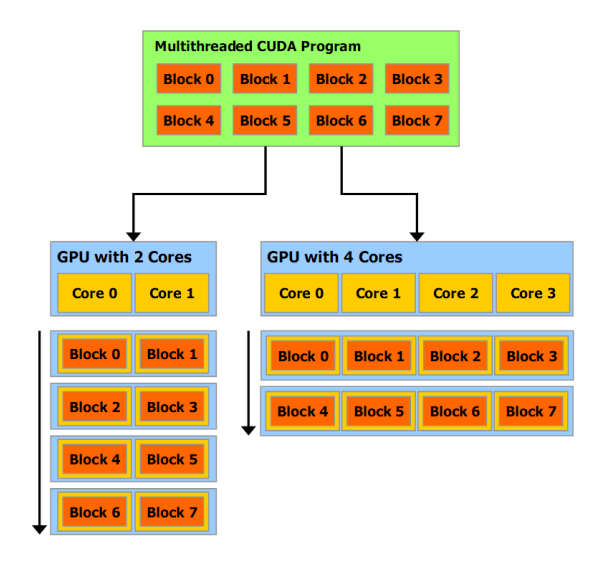

 $V0.5 - 43/62$ 

#### Platforma .NET – Wykład 15 Wybrane elementy programowania równoległego w C $#$ CUDA w .NET'cie  $\mathsf{L}_{\mathsf{Technological}$  GPU

#### Istniejące rozwiązania wspomagające obliczenia

Warto wspomnieć o innych rozwiązaniach:

- 1. OpenCL http://www.khronos.org/opencl/
- 2. Aparapi [https://github.com](http://www.khronos.org/opencl/)/Syncleus/aparapi
- 3. ArrayFire [http://www.accelereye](https://github.com/Syncleus/aparapi)s.com/products/arrayfire
- 4. Thrust [https://thrust.github.io/](http://www.accelereyes.com/products/arrayfire)
- 5. [C++ AMP –](https://thrust.github.io/) http://msdn.microsoft.com/en-us/library/hh265137.aspx
- 6. TornadoVM [https://www.tornadovm.org/](http://msdn.microsoft.com/en-us/library/hh265137.aspx)
- 7. Taichi Lang [https://www.t](https://www.tornadovm.org/)aichi-lang.org/
- 8. [Intel One API –](https://www.taichi-lang.org/) https://www.intel.com/content/www/us/en/ [developer/tools/oneapi/overview.html](https://www.intel.com/content/www/us/en/developer/tools/oneapi/overview.html)

Notatki

### CUDAfy .NET

Rozwiązanie opracowane przez HybridDsp, dwie wersje licencjonowania, GNU GPL oraz komercyjna (jedno stanowisko około 150 Euro, obecnie jednak dostępna bez dodatkowy kosztów – https://github.com/lepoco/CUDAfy.NET ).

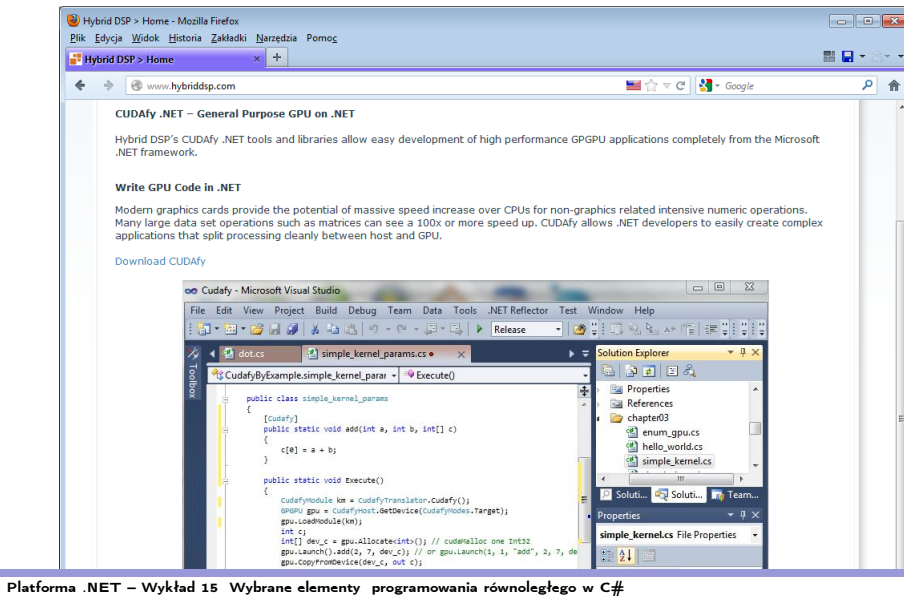

 $L$ CUDA w .NET'cie  $L$ [CUDA oraz .NET](#page-0-0)

# Zalety CUDAfy .NET

- 1. Tworzenie oprogramowania w ramach .NET
- 2. [Zgodność z modelem pro](https://github.com/lepoco/CUDAfy.NET)gramowania CUDA
	- 2.1 pewne elementy poprawione (współpraca ze wskaźnikami),
	- 2.2 atrybut [Cudafy] oznaczający kod GPU,
	- 2.3 parametr GThread
- 3. Obsługa emulacji wykonania jądra obliczeniowego
- 4. Wsparcie dla różnych rodzajów pamięci dla GPU oraz hosta
- 5. Współpraca z typami .NET
- 6. Operacje asynchroniczne
- 7. wsparcie dla CUFFT, CUBLAS
- 8. Metody, stałe, struktury oraz stała pamięć,
- 9. "Mądre" tablice (np.: GetLength)

62

<span id="page-23-0"></span>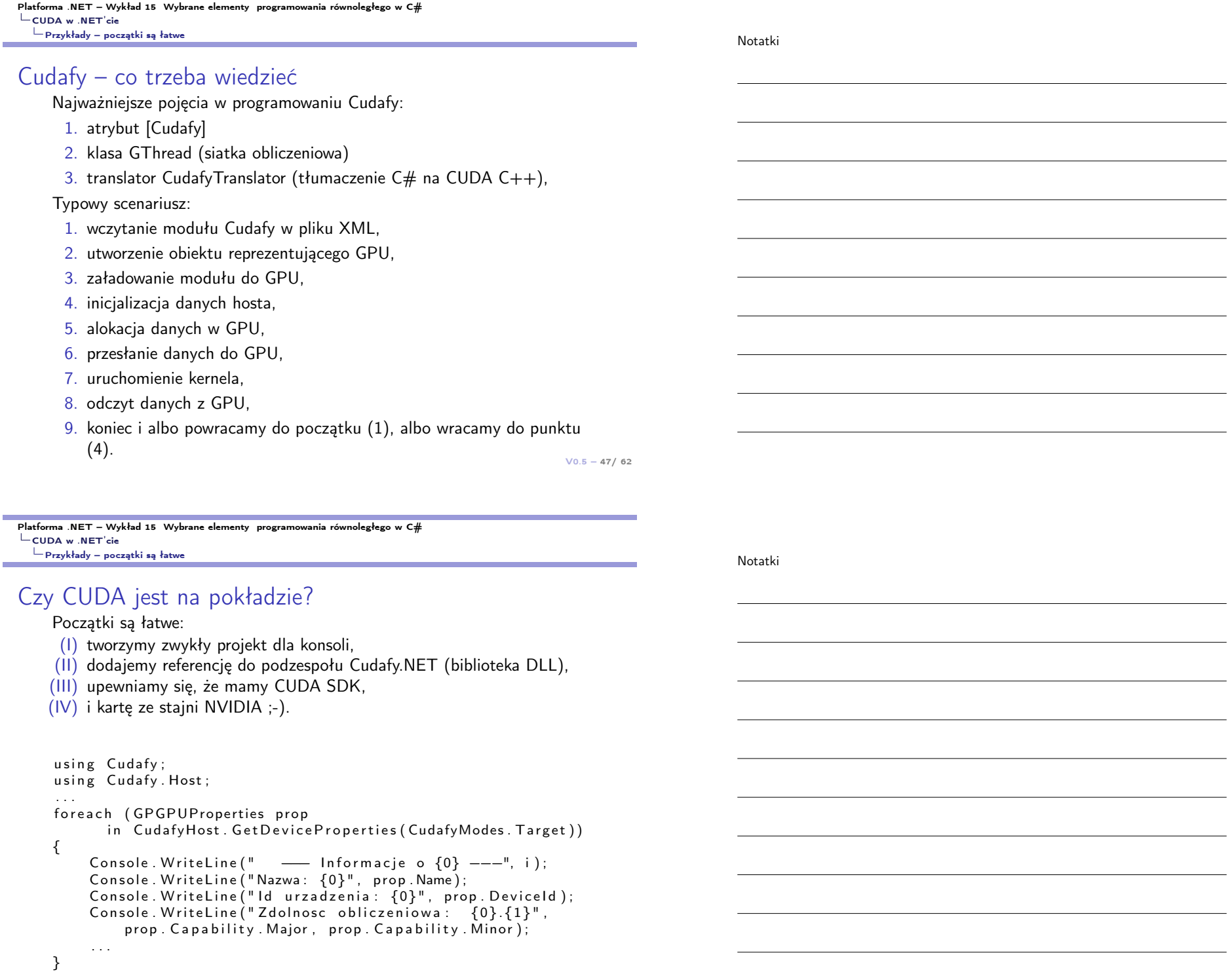

T.

```
V0.5 - 49/62Platforma .NET – Wykład 15 Wybrane elementy programowania równoległego w C#
LCUDA w .NET'cie
  Przykłady – początki są łatwe
Prosty "kernel" na początek
     Prosty kernel obliczeniowy do kompilacji za pomocą nvcc:
     \#include \ltstdio.h>
     \begin{bmatrix} -g\vert \text{obal} \end{bmatrix} void add ( int a, int b, int *c ) {
          *c = a + b:
      }
     int main ( void ) \{int c:
           int * dev c;
           c u da Malloc ((void **) \& dev c, size of ( int ) );
           add<<<1,1>>>(2, 7, dev c);
           cudaMemcpy(&c, dev c, size of ( int ), cudaMemcpyDeviceToHost );
                p r i n t f ("2\Box + \Box 7\Box = \Box \% d \n\land n", c);
                cuda Free (dev c);
                return 0;}
                                                                                   V0.5 - 50/62Platforma .NET – Wykład 15 Wybrane elementy programowania równoległego w C#
CUDA w .NET'cie
  Przykłady – początki są łatwe
Prosty "kernel" na początek
     Prosty kernel obliczeniowy w .NETcie:
     class Program {
           [ Cud a fy ]
           public static void add (float a, float b, float [] c) {
                c [0] = a + b;}
           static void execute test () {
                CudafyModule km = CudafyTranslator. Cudafy ():
                GPGPU gpu = CudafyHost. GetDevice (CudafyModes. Target);
                gpu . LoadModule (km ) ;
                float c = 0;
                float \begin{bmatrix} \end{bmatrix} dev c = gpu. Allocate \langle float \rangle ();
                gpu. Launch (\overline{1}, 1, 1, 1) add", 3.0f, 2.0f, dev c);
                //or: gpu. Launch (). add (3.0f, 2.0f, dev c);
                gpu . CopyFromDevice (dev c, out c);
                Console . WriteLine (^{\prime\prime}3_{\cup}+\overline{2}_{\cup}=\overline{3}_{\cup}\{0\}^{\prime\prime}, c);
                gpu. Free (dev c);
          }
           static void Main (string [] args) {
                execute test();
                                                                                                             Notatki
                                                                                                             Notatki
```
}

Notatki

#### Dodawanie wektorów i siatka obliczeniowa

Niech A,B,C będą wektorami, zadanie jest następujące:

 $C = A + B$ 

Przygotowanie danych:

int  $[$  a = new int  $[N]$ ; int  $[$  b = new int  $[N]$ ; int  $\begin{bmatrix} 1 \\ 1 \end{bmatrix}$  c = new int  $\begin{bmatrix} N \end{bmatrix}$ ; int  $[]$  dev  $a = gpu$ . Allocate  $\langle int \rangle(a)$ ;  $int \overline{\phantom{a}}$  dev  $\overline{\phantom{a}}$  b = gpu. Allocate  $\langle int \rangle$  (b);  $int [$  dev  $c = gpu$ . Allocate  $\langle int \rangle(c)$ ; gpu . CopyToDevice (a, dev a);  $gpu$ . CopyToDevice( $b$ , dev $\overline{b}$ );

 $V0.5 - 51/62$ 

<span id="page-25-0"></span>Platforma .NET – Wykład 15 Wybrane elementy programowania równoległego w C# CUDA w .NET'cie  $L_{\text{Przyk}$ łady – "coś" z wektorem

```
Przykłady – "coś" z wektorem
```
Uruchomienie procedury obliczeniowej i odczyt danych:

gpu . Launch (32, 1, add Vectors Faster, dev a, dev b, dev c);  $gpu$  . CopyFromDevice (dev c, c);

Procedury obliczeniowa wolniejsza:

[ Cudafy ] public static void add Vectors Slower (GThread thread,  $int [ a, int [ b, int [ c] ]$  $int$  tid = thread blockldx  $\ddot{x}$ ; if (tid  $\lt N$ ) {  $c$ [ tid ] = a[ tid ] + b[ tid ];

}

}

Platforma .NET – Wykład 15 Wybrane elementy programowania równoległego w C#  $L$ CUDA w .NET'cie  $L_{\text{Przyk}$ łady – "coś" z wektorem

Notatki

#### Przykłady – "coś" z wektorem

Uruchomienie procedury obliczeniowej i odczyt danych:

gpu. Launch (32, 1, add Vectors Faster, dev a, dev b, dev c);  $gpu$  . CopyFromDevice (dev c, c);

Procedury obliczeniowa i szybsza:

```
[ Cudafy ]
public static void add Vectors Faster (GThread thread,
          int [ a, int [ b, int [ c] ]int tid = thread . blockldx .x;
     while (tid \langle N \rangle {
         c [ tid ] = a [ tid ] + b [ tid ];
          tid \leftarrow thread.gridDim.x;}
}
```
 $V0.5 - 53/62$ 

<span id="page-26-0"></span>Platforma .NET – Wykład 15 Wybrane elementy programowania równoległego w C# CUDA w .NET'cie [Przykłady – generujemy liczby peudolosowe](#page-0-0)

#### Szybkość – Liczby pseudolosowe

Funkcje generujące liczby losowe, podejście oparte o algorytm Marsagli MWC (ang. multiply with carry):

```
void default seed () \{m w = 52 128 86 29;
    m<sup>z</sup> = 362436069;
}
uint getuint () \{m_z = 36969 * (m_z & 65535) + (m_z >> 16);
    m_w = 18000 * (m_w & 65535) + (m_w >> 16);
    return (m z \ll 16) + m w;
}
```
Będziemy generować N = 1 *<<* 20 liczb wg. powyższego algorytmu i mierzyć czas.

Platforma .NET – Wykład 15 Wybrane elementy programowania równoległego w C# CUDA w .NET'cie Przykłady – generujemy liczby peudolosowe

Notatki

Notatki

#### Szybkość – Liczby pseudolosowe

Funkcja generująca liczby pseudolosowe, pętla z rozwinięciem, wersja dla CPU:

```
void rnd test 4 cpu() {
     int \overline{i}:
     uint r1, r2, r3, r4;
     for (i = 0; i < N; i+=4) {
          r1 = getuint(); r2 = getuint();
          r3 = getuint(); r4 = getuint();
          r \cdot \text{ndTab}[i + 0] = r1; r \cdot \text{ndTab}[i + 1] = r1;
          r \cdot \text{ndTab}[i + 2] = r1; r \cdot \text{ndTab}[i + 3] = r1;
    }
}
```
 $V0.5 - 55/62$ 

Platforma .NET – Wykład 15 Wybrane elementy programowania równoległego w  $C#$  $L$ CUDA w .NET'cie  $\Box$  [Przykłady – generujemy liczby peudolosowe](#page-0-0)

```
Szybkość – Liczby pseudolosowe
```

```
Funkcja mierząca czas wykonania:
```

```
static long profile in ms (int iterations, Action func) {
    GC. Collect():
    GC. Wait For Pending Finalizers ():
    GC. Collect ();
    func();
    var watch = Stopwatch . StartNew ();
    for (int i = 0; i < iterations; i++) {
        func();
    }
    watch. Stop();
```

```
return watch. Elapsed Milliseconds:
```

```
}
```
Notatki

#### Szybkość – Liczby pseudolosowe

Kernel generujący liczby pseudolosowe:

```
V0.5 - 57/62[ Cudafy ]
public static void rnd generation gpu (GThread thread,
              uint [] seed m \overline{z}, uint [] seed m w, uint [] rnd out tab) {
       uint [] sh m z =threed. AllocateShared \langleuint \rangle(" sh_m_z", threads P er B lock );
       uint \begin{bmatrix} 1 \\ 1 \end{bmatrix} sh m w =
          thread. AllocateShared \ltuint >(" sh m w", threads P er B lock );
       int tid = thread thread Idx . x
                                      + thread . blockldx x * thread . blockDim x;
       int n = thread thread dx . x;if ( tid = 0) {
              int i:
              for (i = 0; i < threads PerBlock; i++) {
                     \lfloor \sin m \rfloor = \lfloor \frac{m}{2} \rfloor = \lfloor \frac{m}{2} \rfloor = \lfloor \frac{m}{2} \rfloor\overline{\phantom{a}}sh\overline{\phantom{a}}m\overline{\phantom{a}}w\overline{\phantom{a}}i \overline{\phantom{a}} = seed\overline{\phantom{a}}m\overline{\phantom{a}}w\overline{\phantom{a}}i i \overline{\phantom{a}};
                            }
       }
```
Platforma .NET – Wykład 15 Wybrane elementy programowania równoległego w C $#$  $L$ CUDA w .NET'cie  $L_{\text{Przyk}}$ łady – generujemy liczby peudolosowe

#### Szybkość – Liczby pseudolosowe

thread. SyncThreads();

Kernel generujący liczby pseudolosowe:

```
while (tid < N) {
     sh m z [n] = 36969 * (sh m z [n] & 65535)
           + (sh m z [n ] >> 16);
     sh m w \boxed{n} = 18000 * ( sh m w \boxed{n} & 65535)
           + (\underline{\hspace{1cm}} \text{sh}_m w[n] >> 16);
     rnd out tab [ tid ] = (_sh_m_z [ n ] << 16 ) + _sh_m_w [ n ] ;
     tid += thread . blockDim .x * thread . gridDim .x;
}
```
Czas na pomiar:

}

```
ms = profile in ms ( 100, rad test 4 cpu );
ms = profile in ms (1000, rnd test 1 gpu);
```
#### Rysowanie zbiorów fraktalnych

Wywołanie funkcji:

dim3 blocks = new dim3 (SIZE X / 16, SIZE Y / 16);  $\dim 3$  threads = new dim3(16, 16);  $gpu$ . Launch ( blocks, threads) mandelbrot draw faster ( dev image ptr, scale, moveX, moveY); gpu . CopyFromDevice (dev image ptr, image ptr);

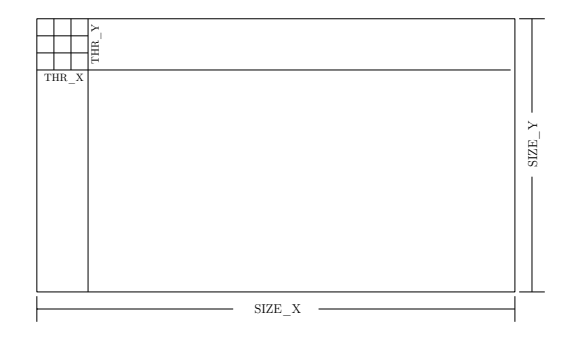

 $V0.5 - 59/62$ 

<span id="page-29-0"></span>Platforma .NET – Wykład 15 Wybrane elementy programowania równoległego w C# CUDA w .NET'cie  $L_{\text{Przyk}$ łady – Julia i Mandelbrot

#### Rysowanie zbiorów fraktalnych

```
Rysowanie obrazu:
```

```
[ Cudafy ]
public static void julia draw (GThread thread, byte [] ptr,
         float scale, float moveX, float moveY) \{int x = thread. blockIdx.x;
    int y = thread. block dx . y;
    int offset = x + y * thread . gridDim . x;
    int julia Value = julia (x, y, scale, moveX, moveY);ptr \lceil offset * 4 + 0 \rceil = (byte)(iulia Value):
    ptr [offset * 4 + 1] = (byte)(juli a Value);ptr [offset * 4 + 2] = (byte)(juli a Value);ptr \lceil offset * 4 + 3\rceil = 255;
}
```
Platforma .NET – Wykład 15 Wybrane elementy programowania równoległego w C#  $L$ CUDA w .NET'cie Przykłady – Julia i Mandelbrot

Notatki

Notatki

#### Rysowanie zbiorów fraktalnych

I funkcja, obliczająca wartość tzw. ucieczki:

```
V0.5 - 61/62[ Cudafy ]
public static int julia (int x, int y, float scale,
        float moveX, float moveY) \{float cR = -0.8 f; float cI = 0.156 f;
    float newR, newI, oldR, oldI; int count = 0;
    newR = 1.5 f * ((float)x - SIZE X / 2.0 f)/ (0.5 f * scale * SIZE X) + moveX;
    newI = ((float)y - SIZEY 2.0 f)/ (0.5 f * scale * SIZE Y) + moveY;
    while ((count \leq 255) && ((newR*newR + newI*newI)\leq=4.0f)) {
        ++count:
        oldR = newR: old = newI:
        newR = oldR * oldR - oldI * oldI * oldI + cR;newI = 2 * oldR * old + cl:
    }
    return count;
}
```
Platforma .NET – Wykład 15 Wybrane elementy programowania równoległego w C# [Już za tydzień na wykładzie](#page-0-0)

#### W następnym tygodniu między innymi

Wybrane pojęcia i zagadnienia omawiane na następnym wykładzie:

- 1. nie, to
- 2. już
- 3. ostatni
- 4. wykład.

Proponowane tematy prac pisemnych:

1. realizacja translacji z C# do języka stosowanego w GPU,

2. techniki optymalizacji kodu jąder obliczeniowych (computational kernels),

3. mini-test wydajności z rysowania zbiorów np. Mandelbrota i Juli.

# Dziękuje za uwagę!!!